Factory Soft Venezuela, C.A. Servicio y Soporte Page 1 of 8 12:12:12 Page 1 of 8 12:12:12 Page 1 of 8 12:12:13 Page 1 of 8 12:12:13 Page 1 of

Listado de Versiones por Componente

Tipo: Igual a Mejora, Depuración, Novedad o Otro; Fecha: Desde 01/02/2021 Hasta 28/02/2021; Ordenado por: 1º campo Ascendente

## **Componente: Módulo de Ventas Subcomponente:** Cuentas por Cobrar **Fecha Ejecutor Resumen Detalles Tipo** 04/02/2021 JJT Actualización de complemento "Eliminar Cuenta por Cobrar": Ahora [Actualización de complemento "Eliminar Cuenta por](https://efactoryerp.com/soluciones/software-compras-erp-crm.html) Mejora también permite eliminar Cuentas por Cobrar con i estén asociadas a un cobro. Cobrar".

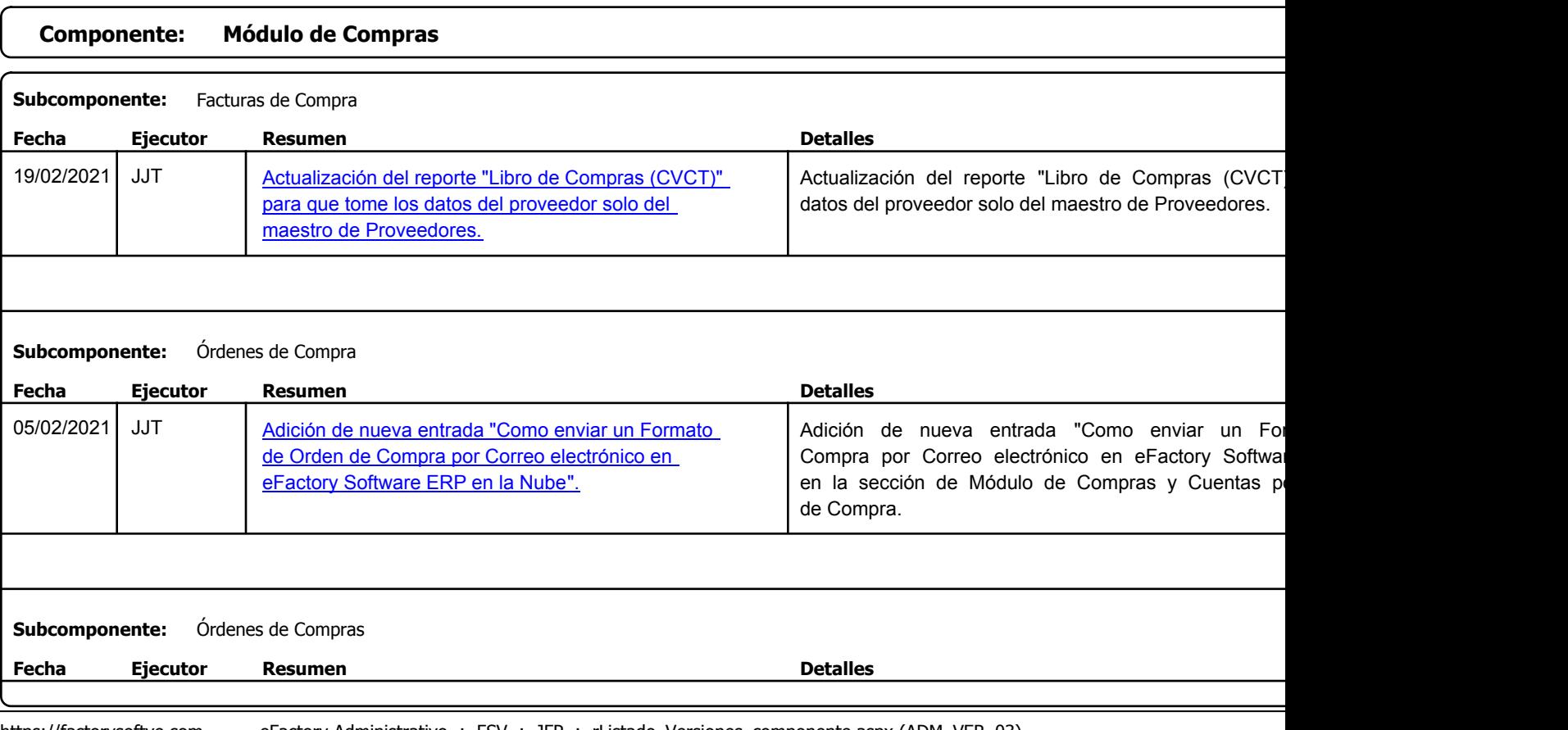

## https://factorysoftve.com eFactory Administrativo : FSV : JFP : rListado\_Versiones\_componente.aspx (ADM\_VER\_03)

Factory Soft Venezuela, C.A. Servicio y Soporte Page 2 of 8 12:12:12 Page 2 of 8 12:12:12 Page 2 of 8 12:12:13PM Page 2 of 8 12:12:13PM Page 2 of

Listado de Versiones por Componente

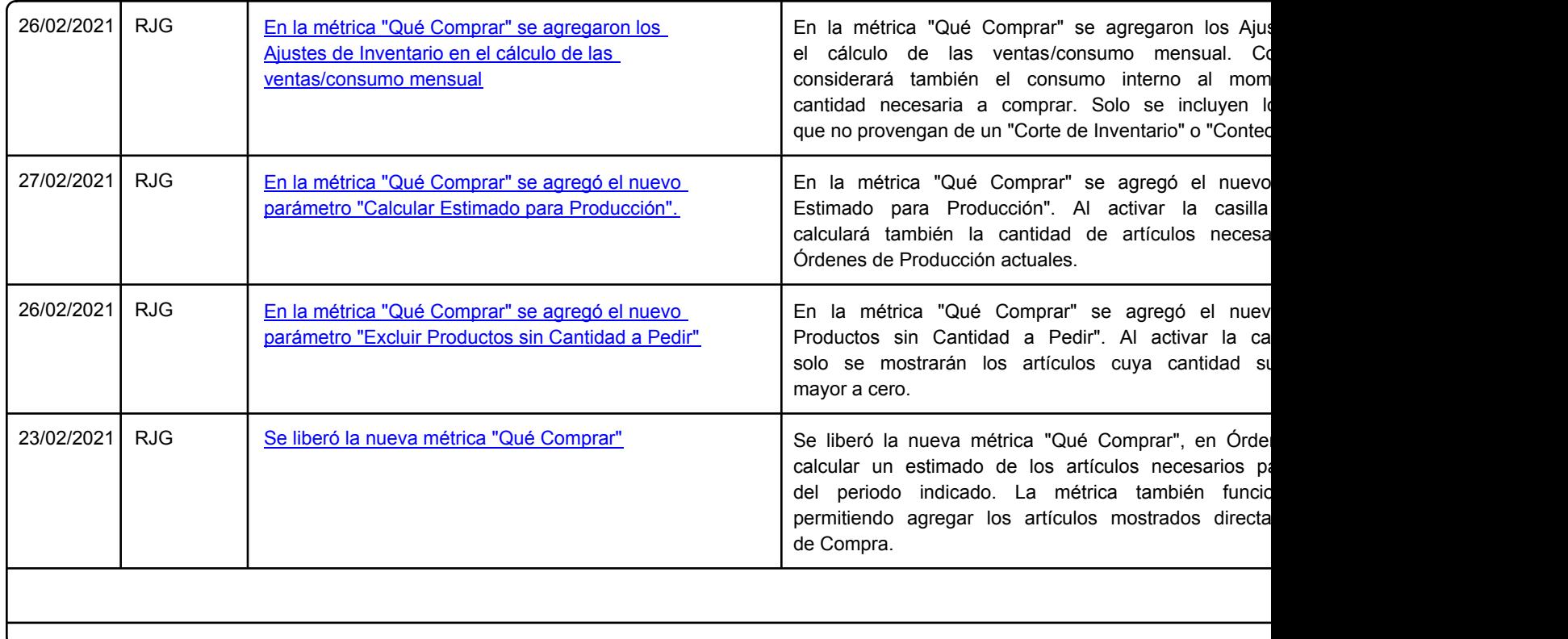

Factory Soft Venezuela, C.A. Servicio y Soporte Page 3 of 8 12:12:12 Page 3 of 8 12:12:12 Page 3 of 8 12:12:13PM Page 3 of 8 12:12:12:13PM Page 3 of

Listado de Versiones por Componente

Tipo: Igual a Mejora, Depuración, Novedad o Otro; Fecha: Desde 01/02/2021 Hasta 28/02/2021; Ordenado por: 1º campo Ascendente

## **Componente: Módulo de Inventario Subcomponente:** Artículos

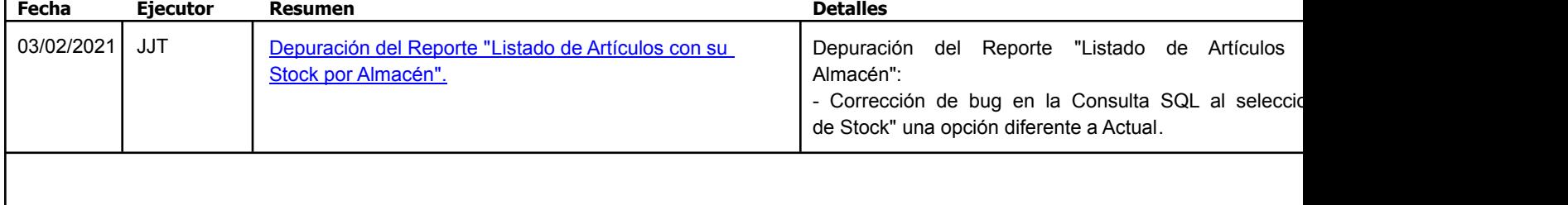

## **Componente: Módulo de Nómina**

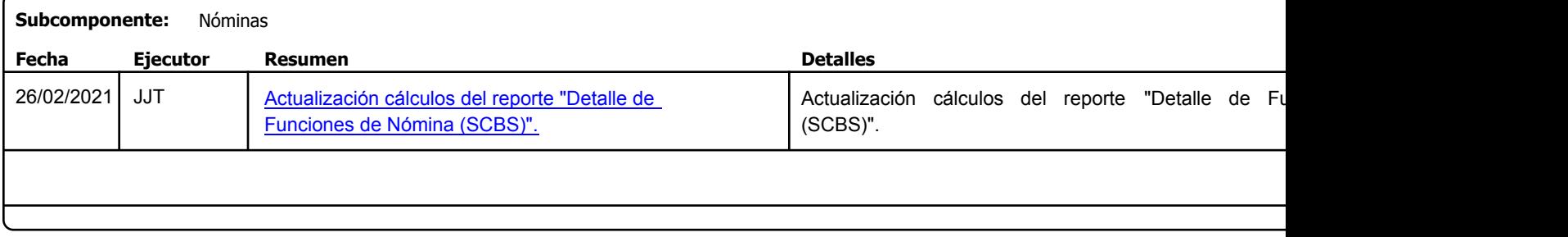

Factory Soft Venezuela, C.A. Servicio y Soporte Page 4 of 8 12:11:13PM

Listado de Versiones por Componente

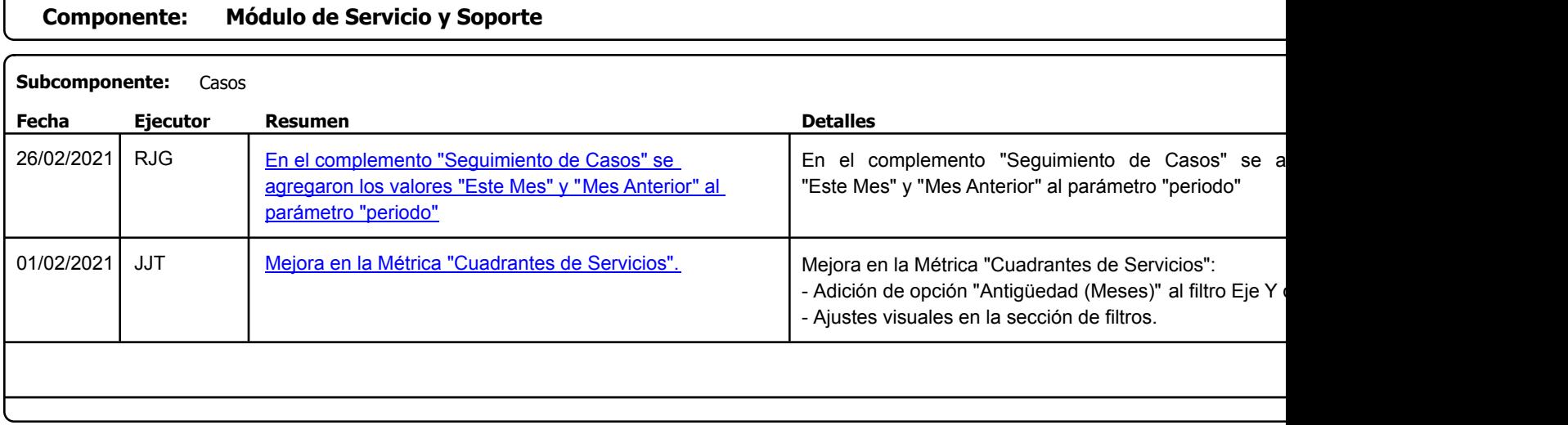

Factory Soft Venezuela, C.A. Servicio y Soporte Page 5 of 8 12:12:12 Page 5 of 8 12:12:12 Page 5 of 8 12:12:13PM Page 5 of 8 12:12:13PM Page 5 of

Listado de Versiones por Componente

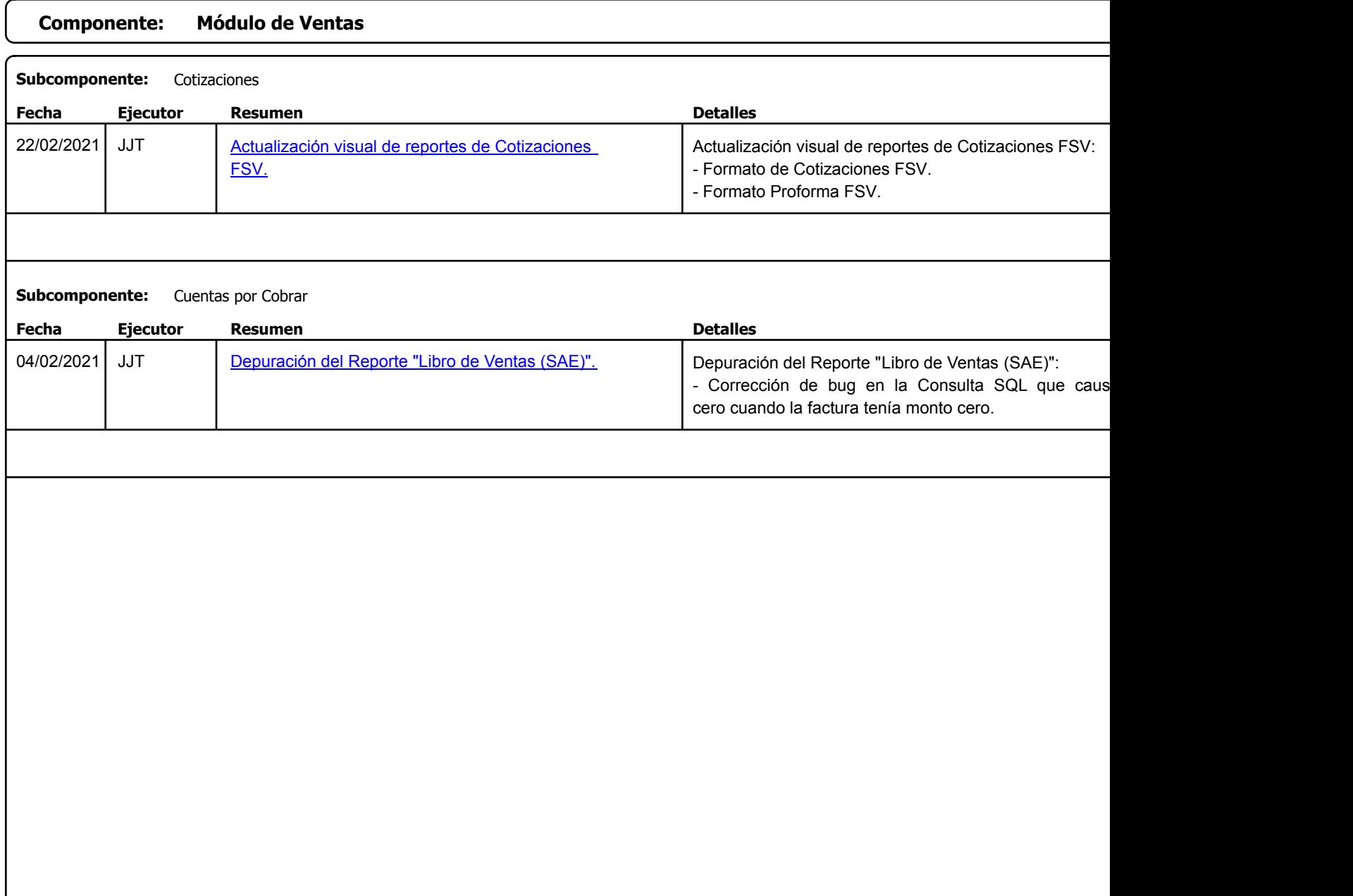

Factory Soft Venezuela, C.A. Servicio y Soporte Page 6 of 8 12:11:13PM

Listado de Versiones por Componente

Tipo: Igual a Mejora, Depuración, Novedad o Otro; Fecha: Desde 01/02/2021 Hasta 28/02/2021; Ordenado por: 1º campo Ascendente

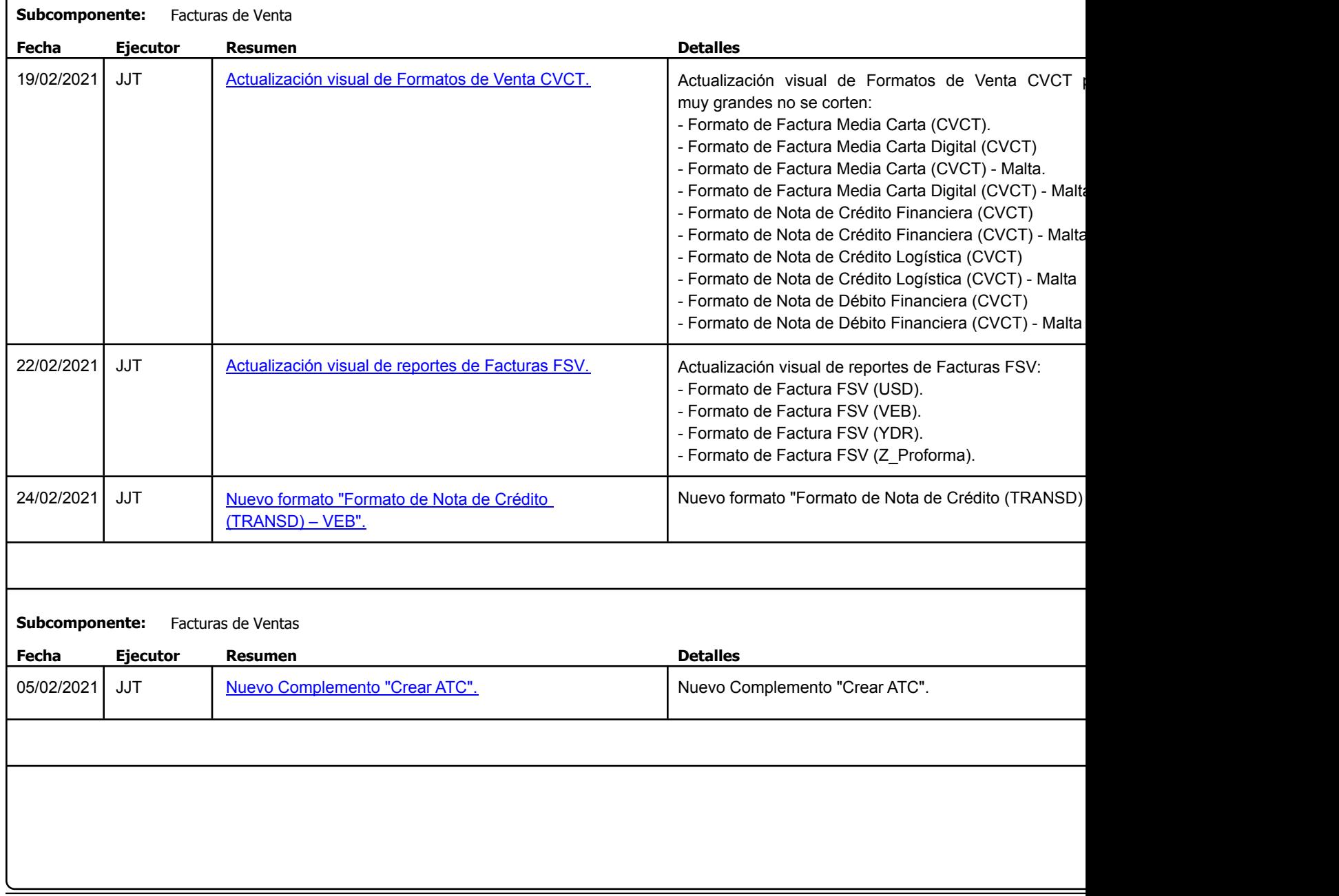

https://factorysoftve.com eFactory Administrativo : FSV : JFP : rListado\_Versiones\_componente.aspx (ADM\_VER\_03)

Factory Soft Venezuela, C.A. Servicio y Soporte Page 7 of 8 12:12:12 Page 7 of 8 12:12:12 Page 7 of 8 12:12:13 Page 7 of 8 12:12:13 Page 7 of

Listado de Versiones por Componente

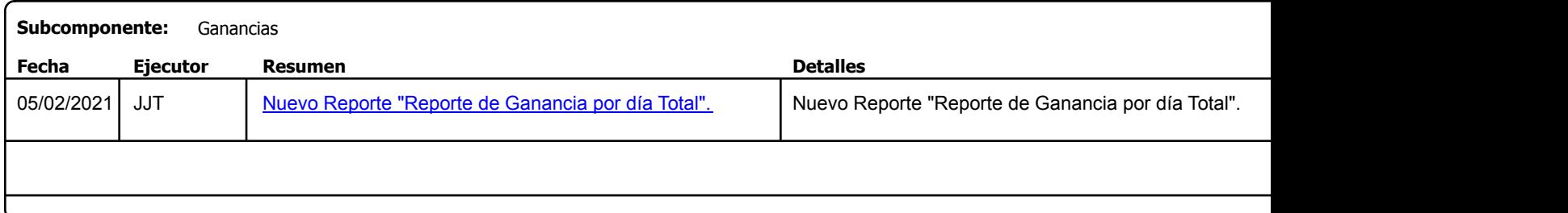

Factory Soft Venezuela, C.A. Servicio y Soporte Page 8 of 8 12:12:12 Page 8 of 8 12:12:12 Page 8 of 8 12:12:13PM Page 8 of 8 12:12:12:13PM Page 8 of

Listado de Versiones por Componente

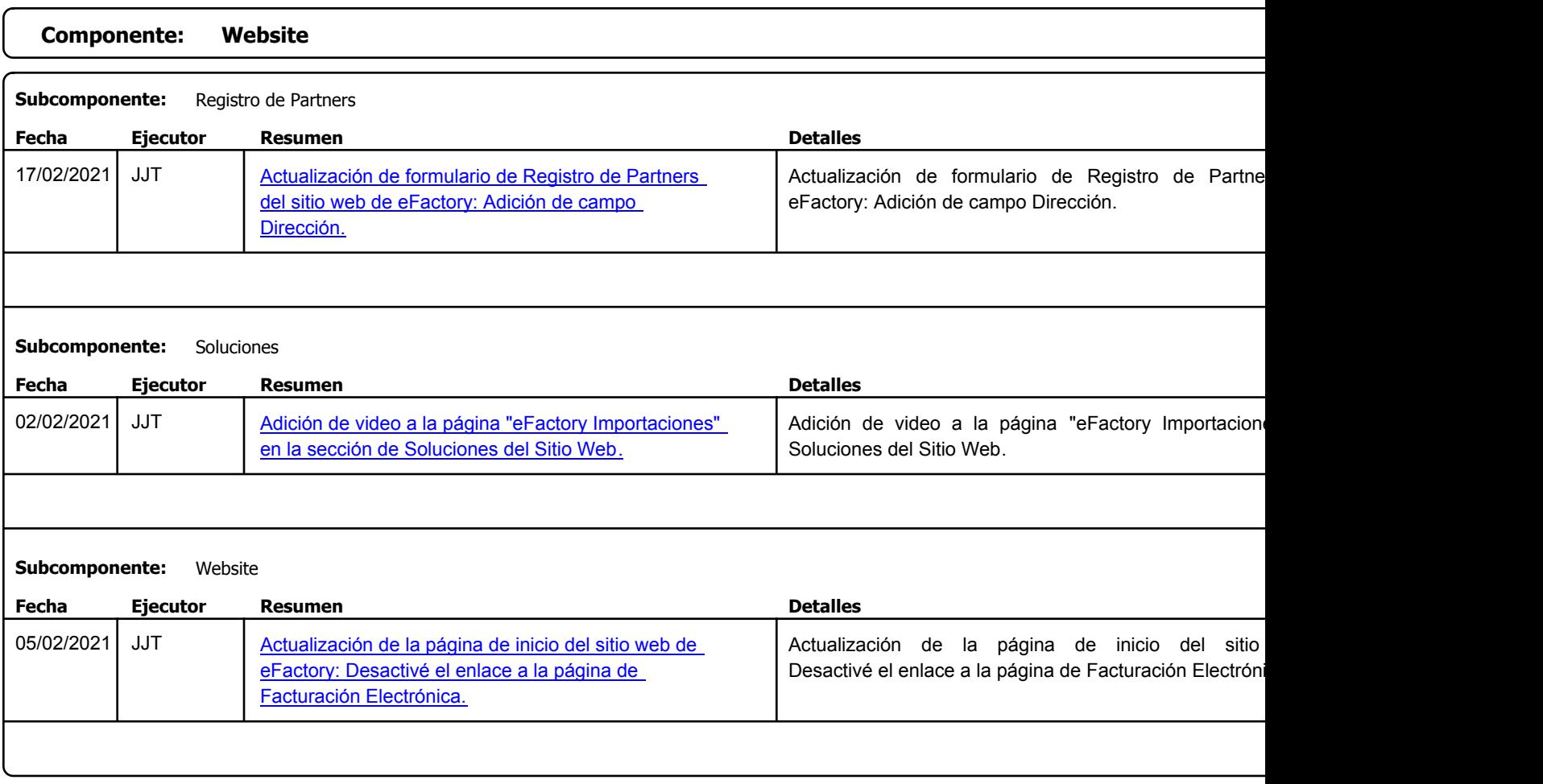